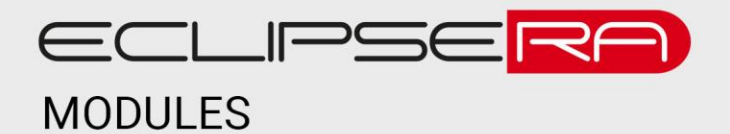

# **Bluetooth modul HC-10 4.0 BLE klon**

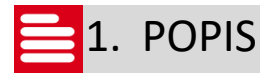

Tento modul umožňuje bezdrátovou komunikaci vývojových kitů Arduino/Genuino a dalších (např. Raspberry PI) se zařízeními s komunikačním rozhraním Bluetooth (v4.0 BLE).

Základní charakteristika modulu:

- Velmi nízká spotřeba el. energie
- Integrovaná anténa
- Dosah až 60 m

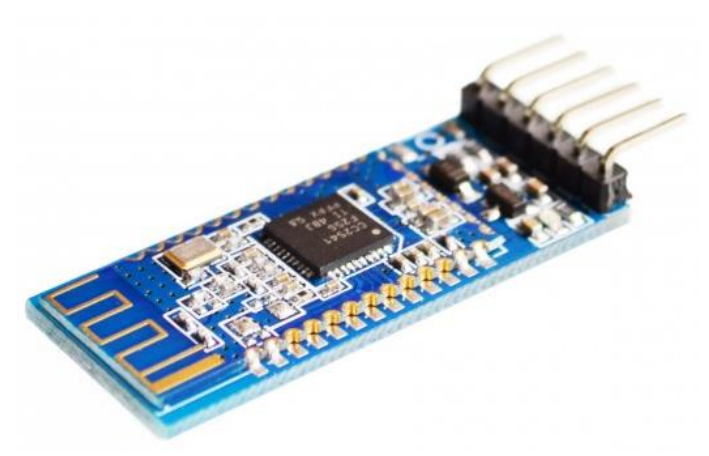

## 2. SPECIFIKACE

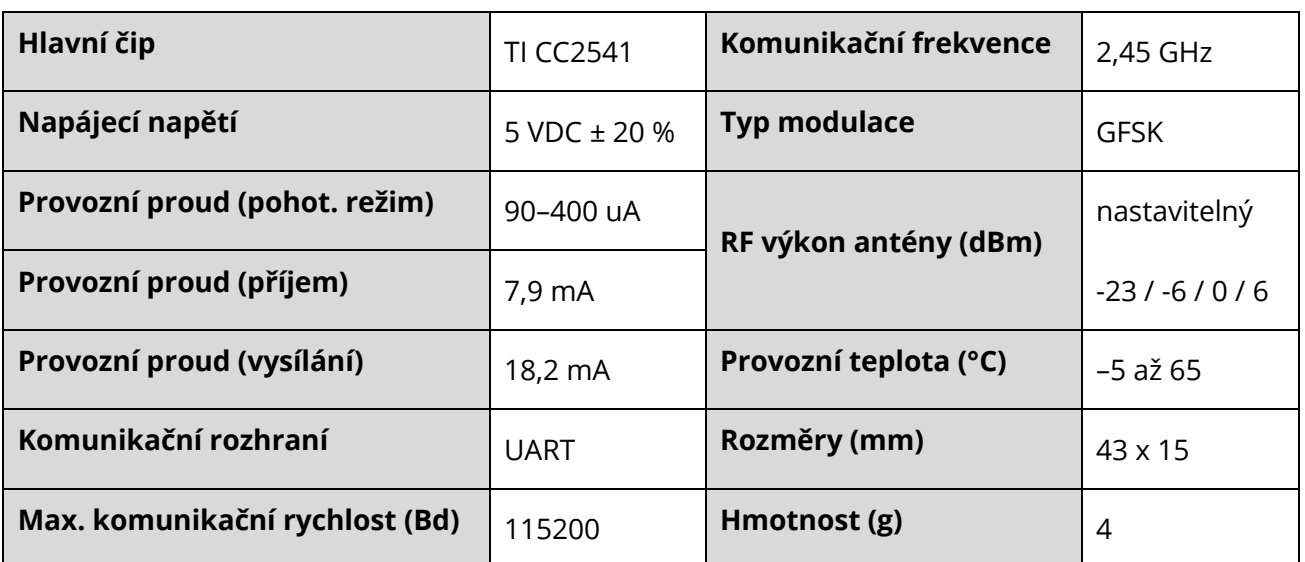

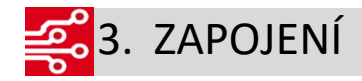

Zařízení lze spárovat pouze se zařízením podporující technologii Bluetooth v4.0 BLE. Zpravidla se jedná o systému iOS 6 a vyšší či nejaktuálnější systémy Android (doporučená kontrola Bluetooth verze).

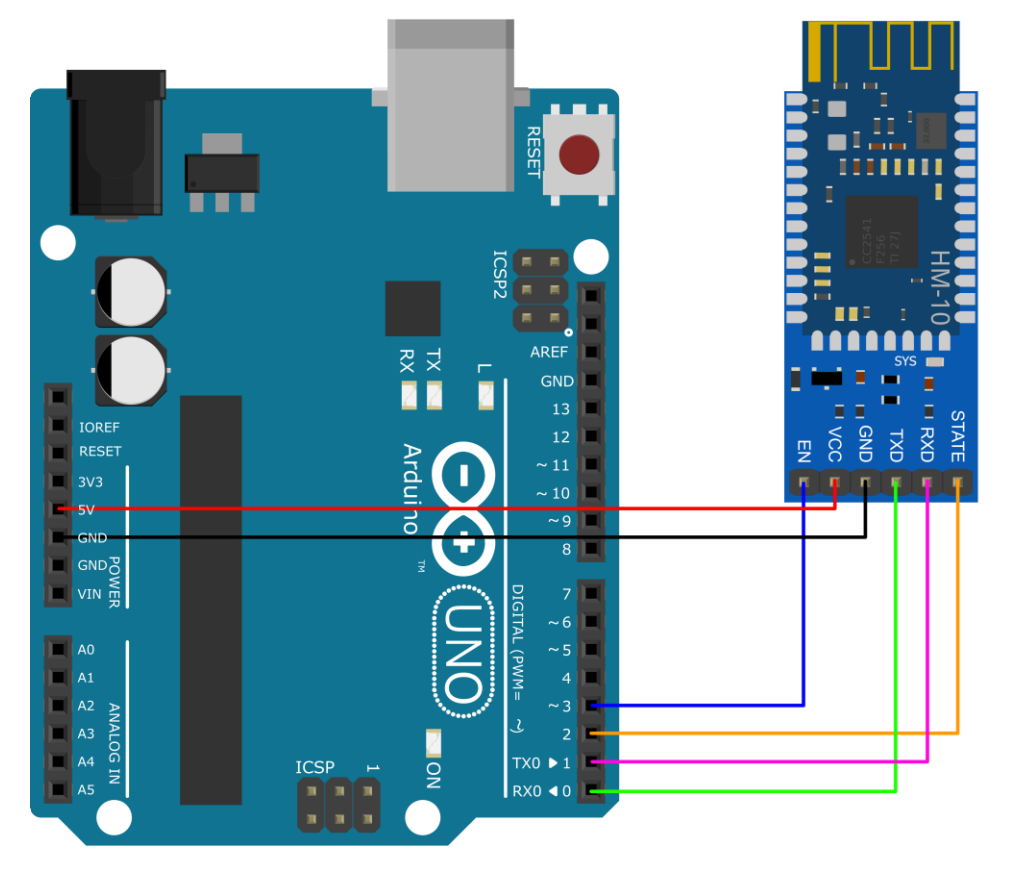

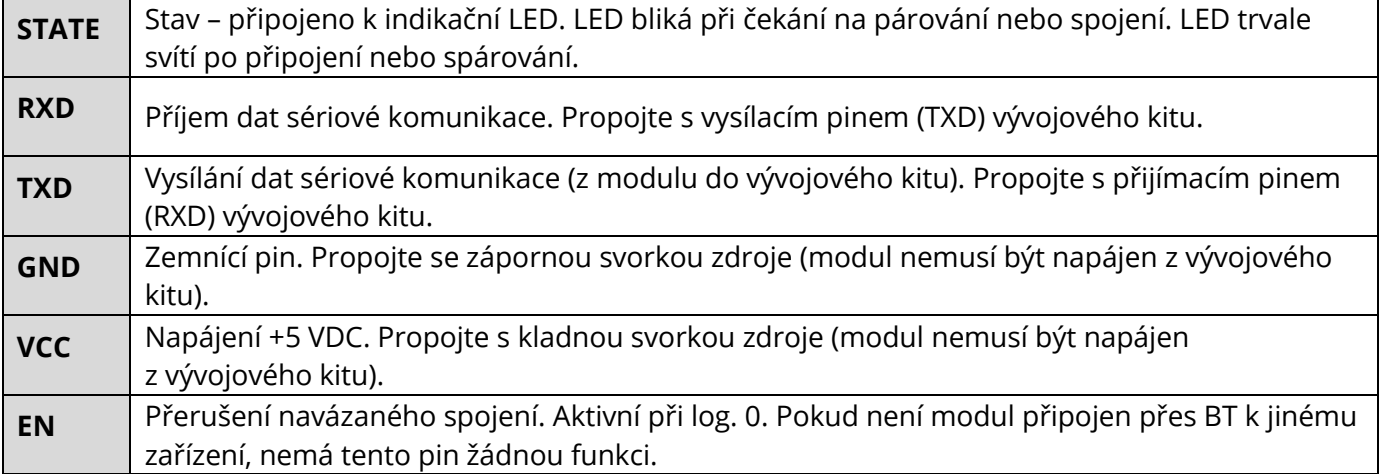

# 00101<br>010014. PROGRAMOVÁNÍ

#### **Tovární nastavení modulu:**

- Komunikační rychlost: 9600 Bd
- Data (počet bitů): 8
- Parita: (žádná)
- Handshake: (vypnuto)
- Počet stopbitů: 1
- PIN: 000000

### **Formát AT příkazu:**

Komunikace s modulem probíhá pomocí tzv. "AT" příkazů. Jejich výčet je uveden níže. Všechny příkazy posílejte s velkými písmeny. Není nutné příkaz zakončovat znaky "\r" nebo "\n". Hranaté závorky u příkazů jsou pro přehlednost, v příkazech je tedy nepoužívejte (např. správně AT+BAUD2, špatně AT+BAUD[2]).

### **Seznam AT příkazů**

### **Testovací zpráva**

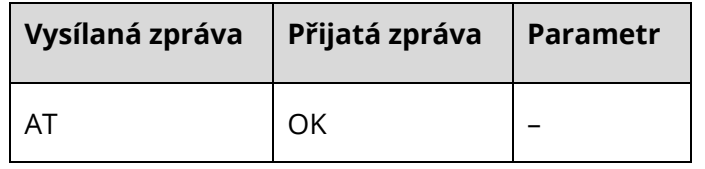

#### **Dotaz/nastavení komunikační rychlosti**

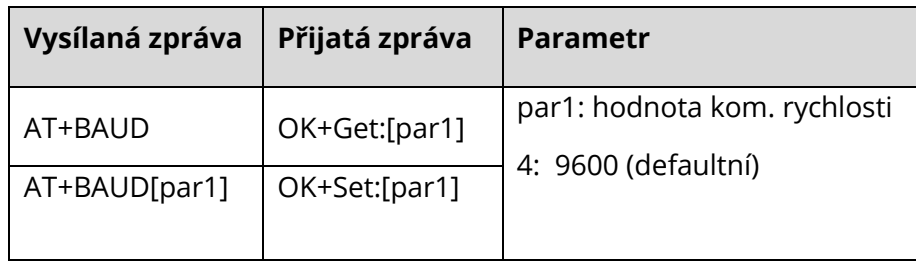

### **Dotaz/nastavení paritního bitu**

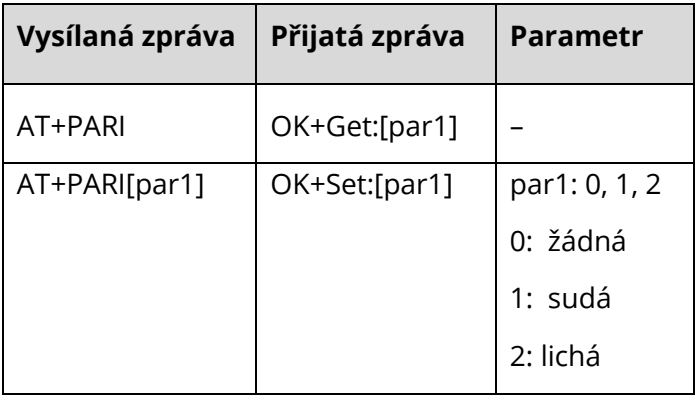

### **Dotaz/nastavení stop bitu**

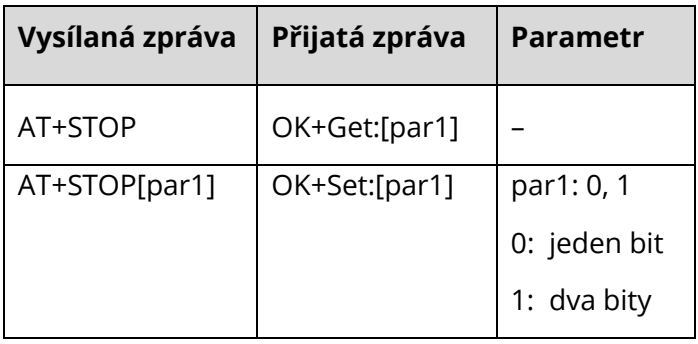

### **Nastavení názvu modulu**

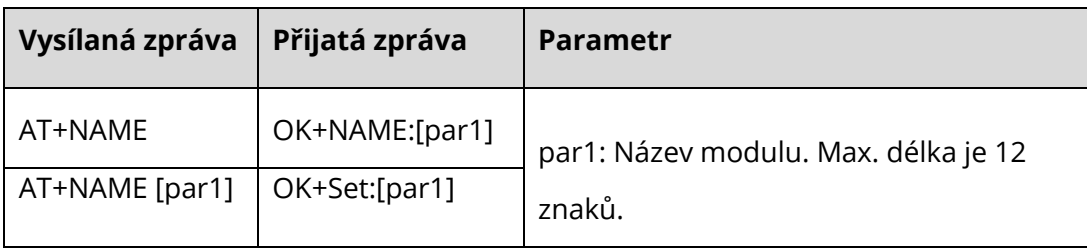

### **Reset zařízení do továrního nastavení**

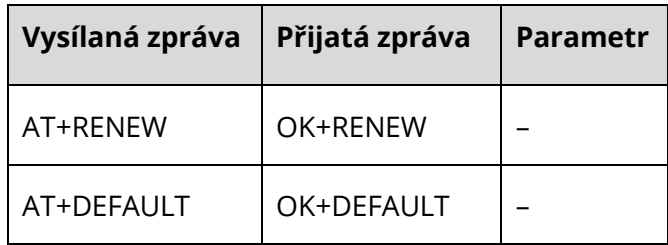

### **Resetování modulu**

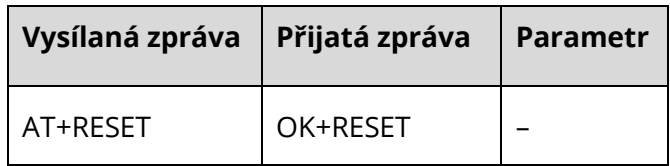

### **Dotaz/nastavení master a slave módu**

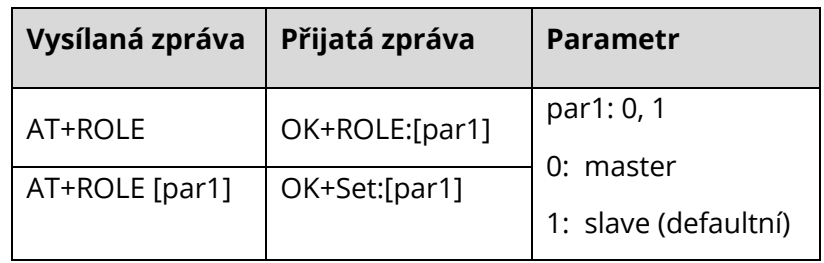

### **Dotaz/nastavení pinu**

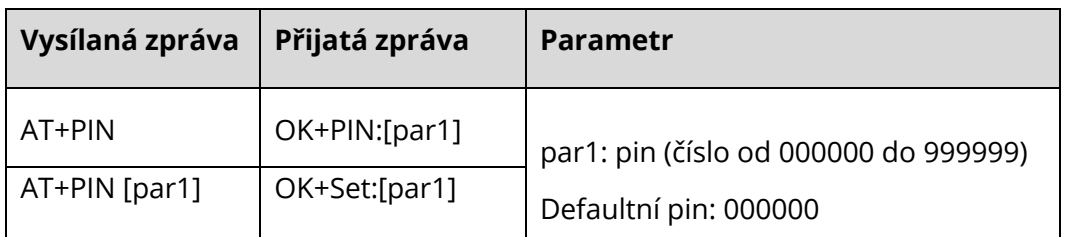

Poznámka: U některých modulů se používá místo "PIN" slovo "PASS".

### **Dotaz na verzi firmware**

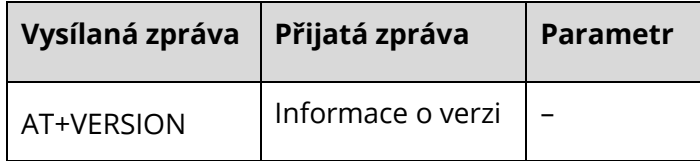

#### **Zjištění adresy posledního připojeného zařízení**

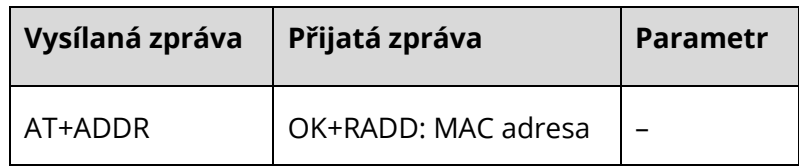

#### **Kompletní výpis podporovaných AT příkazů**

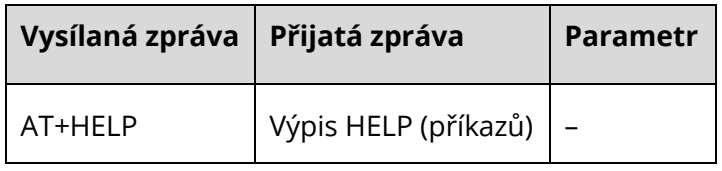

#### **Program**

Tento program umožňuje komunikaci mezi modulem HM-10 a zařízením s nainstalovaným bluetooth terminálem.

#include <SoftwareSerial.h>

char data  $= 0$ ;

#define RX 11 #define TX 10 #define pinLED 13

SoftwareSerial HM-10(TX, RX);

void setup() { **Serial**.begin(9600); HM\_10.begin(9600);

pinMode(pinLED, OUTPUT); digitalWrite(13, LOW);

}

```
void loop() {
if(HM_10.avalidble() > 0) {
   data = HM_10.read(); Serial.print(data); 
    Serial.print("\n"); 
    HM_10.print("Data prijata: ");
    HM_10.println(data);
   if(data == '1') {
      digitalWrite(13, HIGH);
    }
   else if(data == '0'){
      digitalWrite(13, LOW);
    }
    else{
    for(int i = 0; i < 5; i++){
     digitalWrite(13, HIGH);
     delay(500);
     digitalWrite(13, LOW);
     delay(500);
```
 } }

 } }

## ECLIPSERA s.r.o. Distributor pro ČR.

### **7**